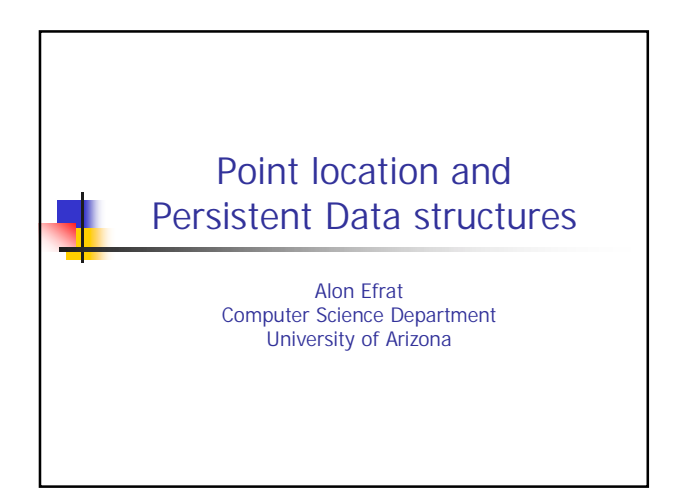

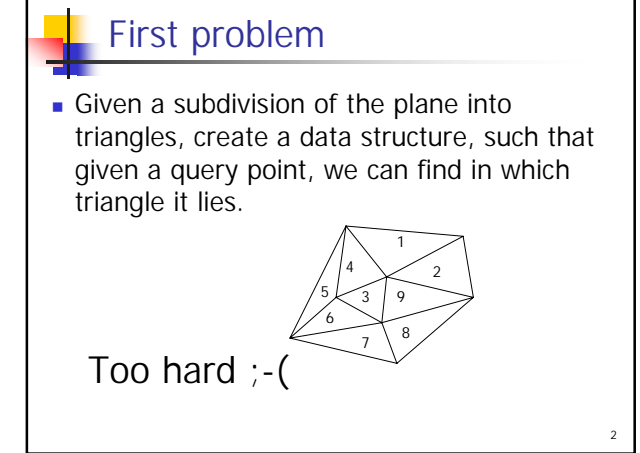

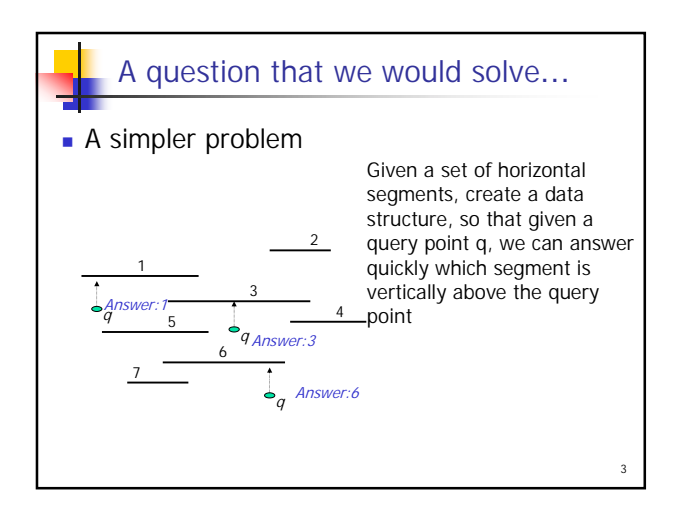

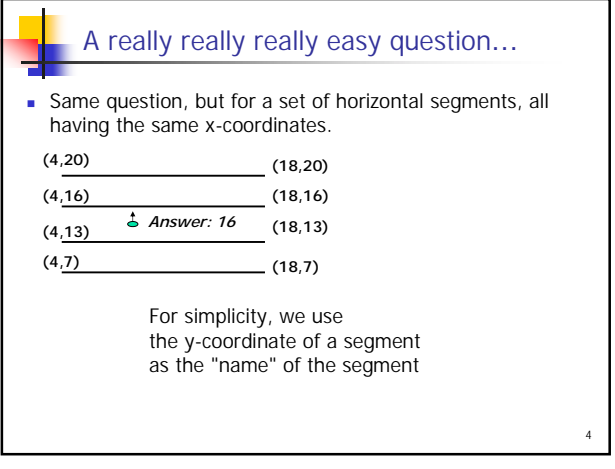

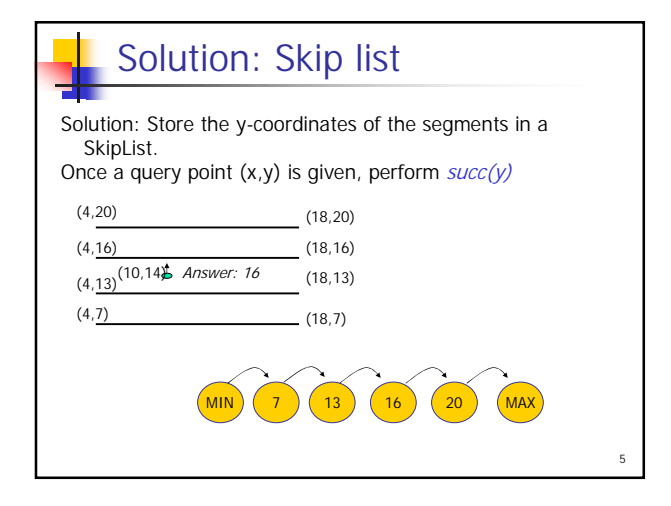

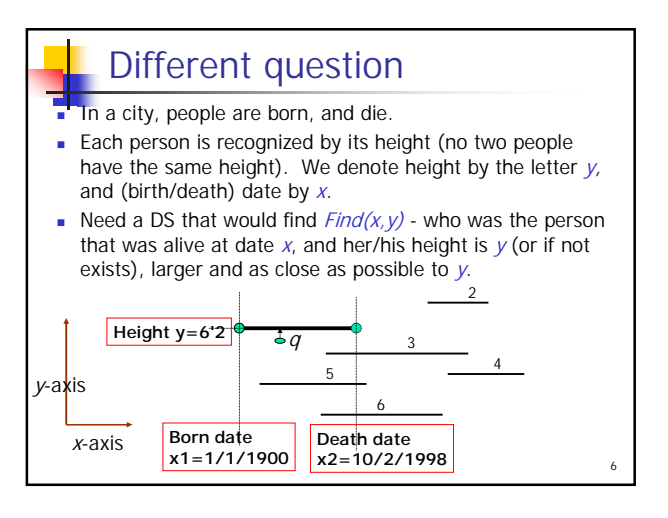

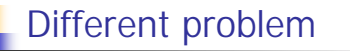

How to delete an element from the skipList, without destroying it? Assume we want to delete(71)

Idea #1: Copy the whole SkipList, and delete - too much memory Idea #2: Copy the path that changes during the deletion, then modify this path.

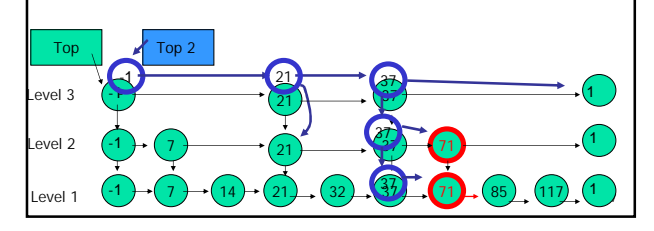

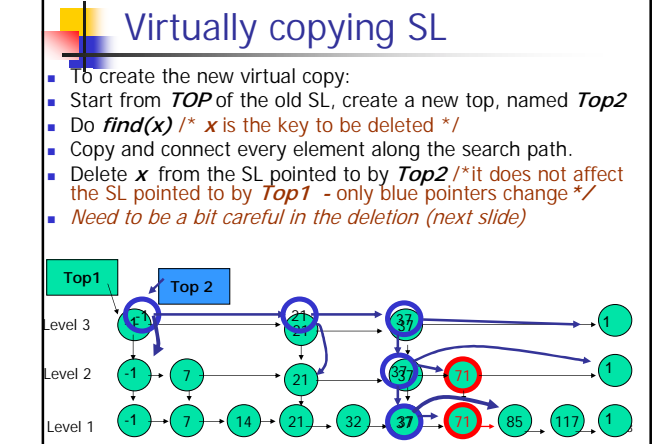

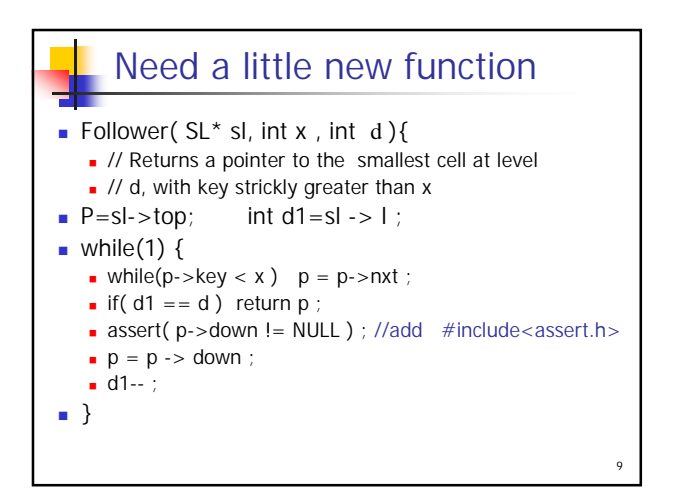

Virtually copying SL To delete 37 - We copy as before the search path (brown path) In each level d at which appear, we delete it using the command  $p\rightarrow$ nxt = follower( sl, 37, 3) **Top 3** ╿┥ **Top1 Top 2**  $\bullet$  1  $\bullet$  1  $\bullet$ evel 3 -1  $\frac{27}{1}$  37 1 evel 2 -1 37  $\frac{3}{21}$   $\frac{3}{21}$   $\frac{3}{21}$   $\frac{3}{21}$   $\frac{71}{21}$  $-1 \rightarrow (7 \rightarrow (14 \rightarrow (21))$   $(32)$   $(37)$   $(71)$   $(85)$   $(117)$   $(17)$ Level 1  $7 + (14) + (21)$ , (32), (37), (71), (85) (117 21 37 10

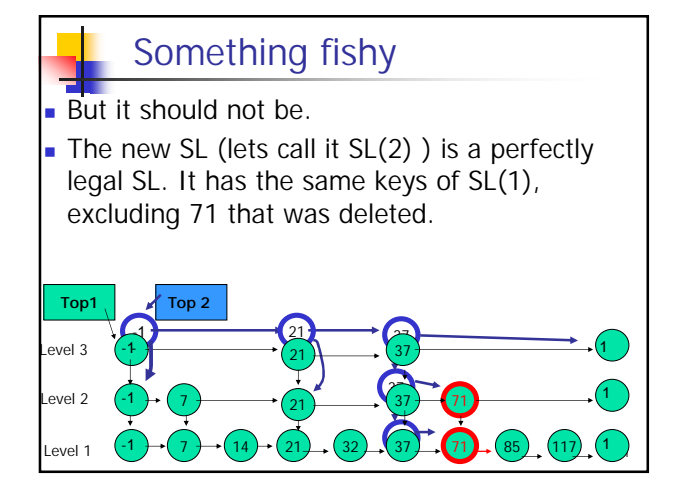

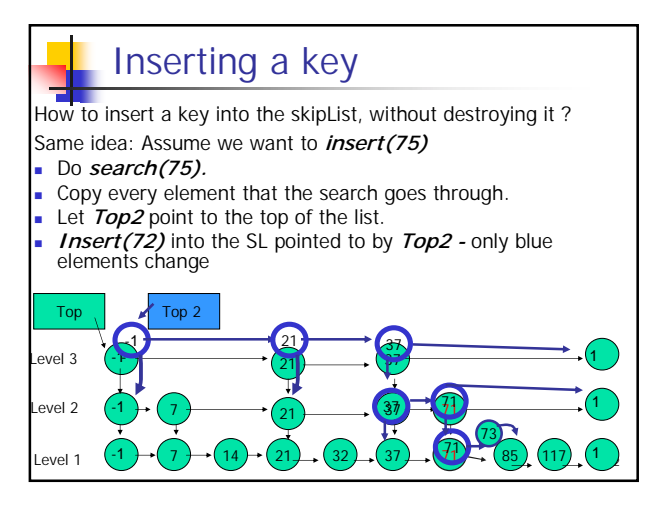

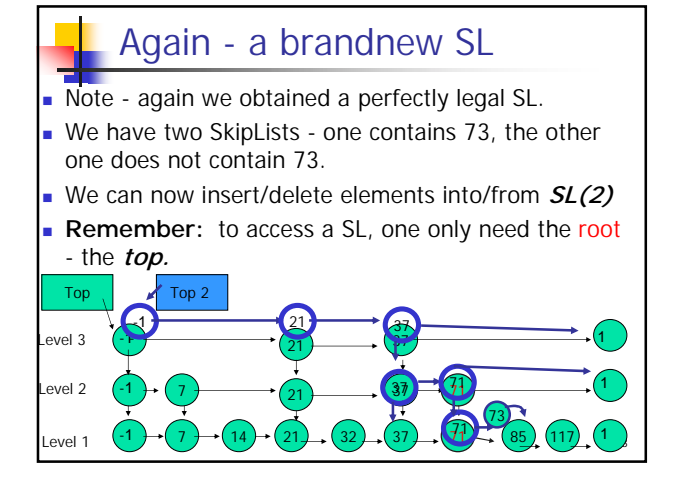

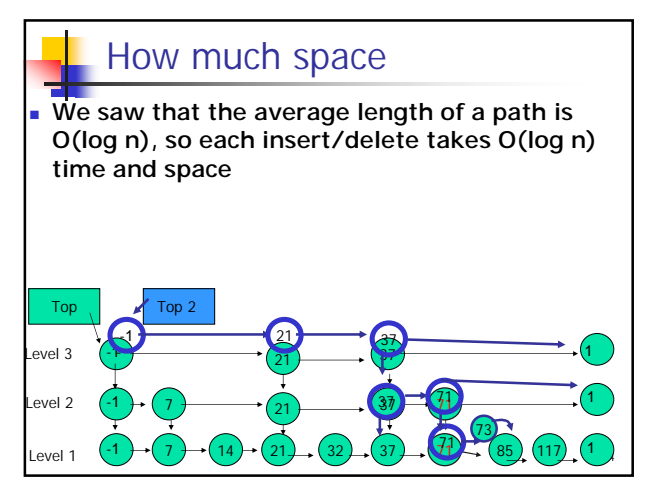

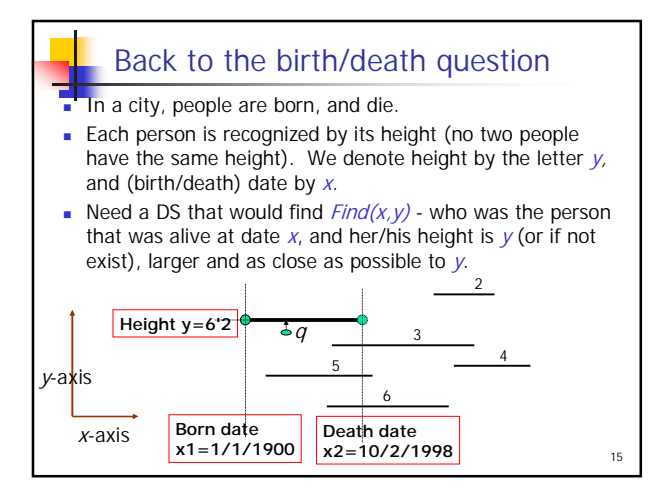

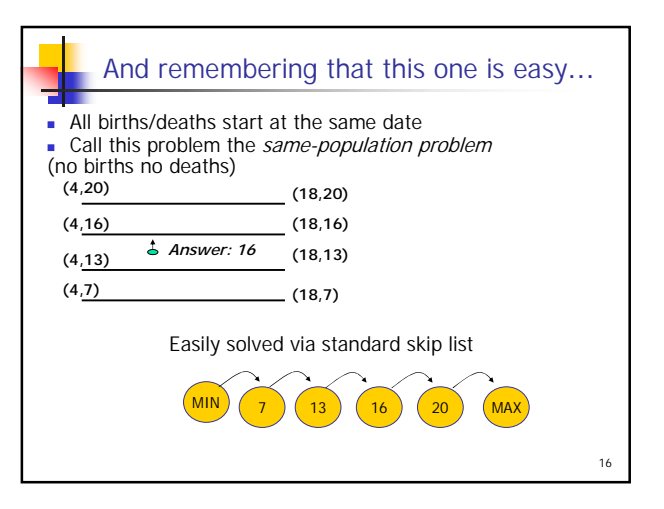

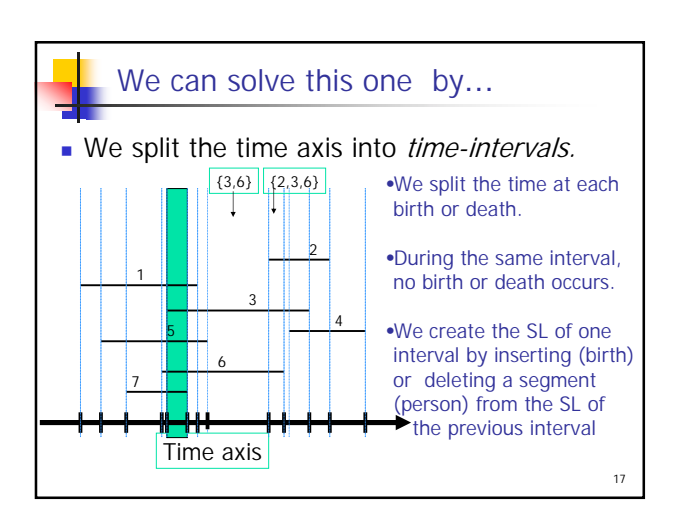

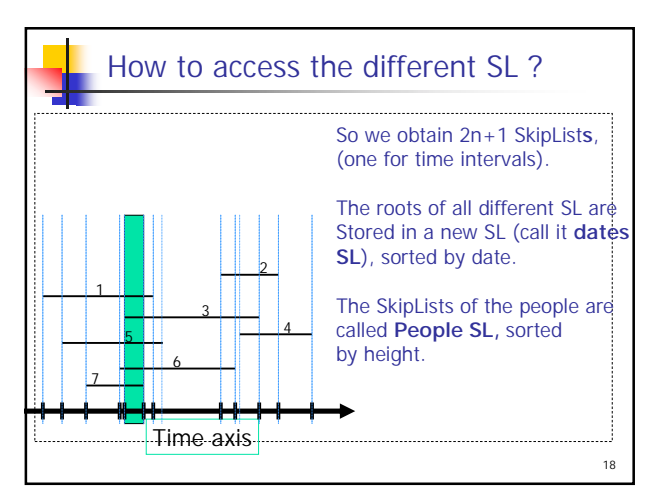

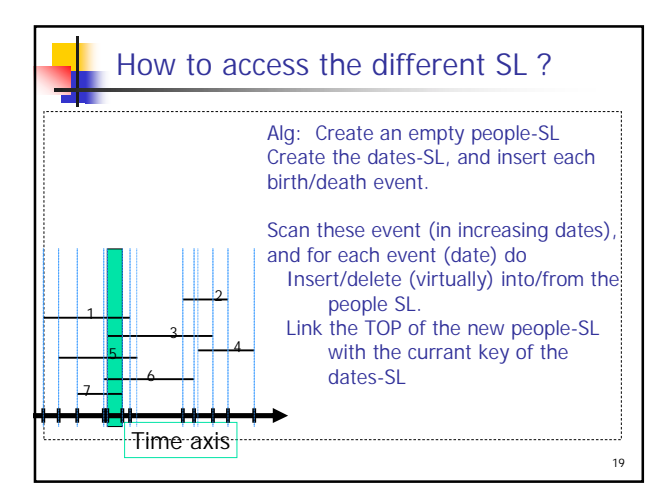

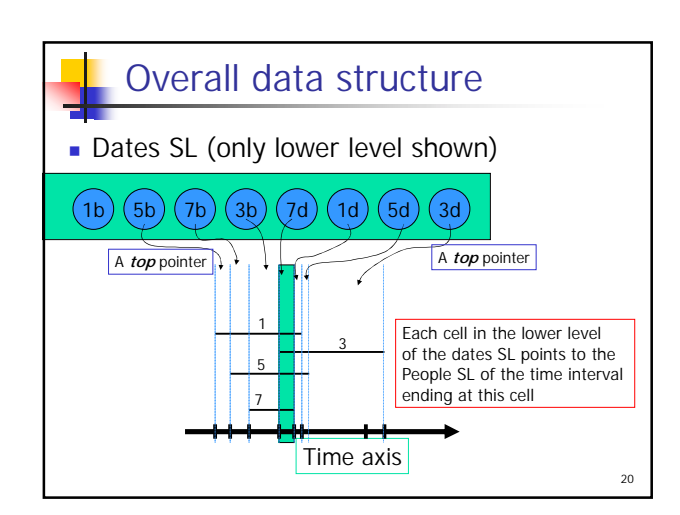

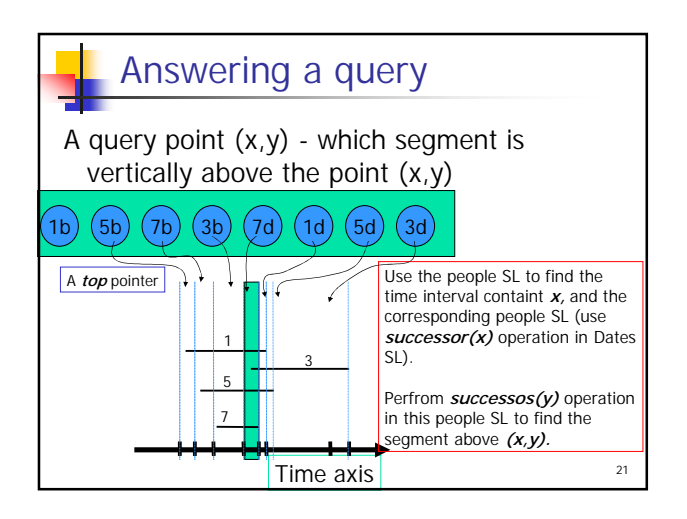